## *CYSTIC FIBROSIS MUTATION DATABASE*

[http://www.genet.sickkids.on.ca/](http://www.genet.sickkids.on.ca/PicturePage.html?domain_id=11)

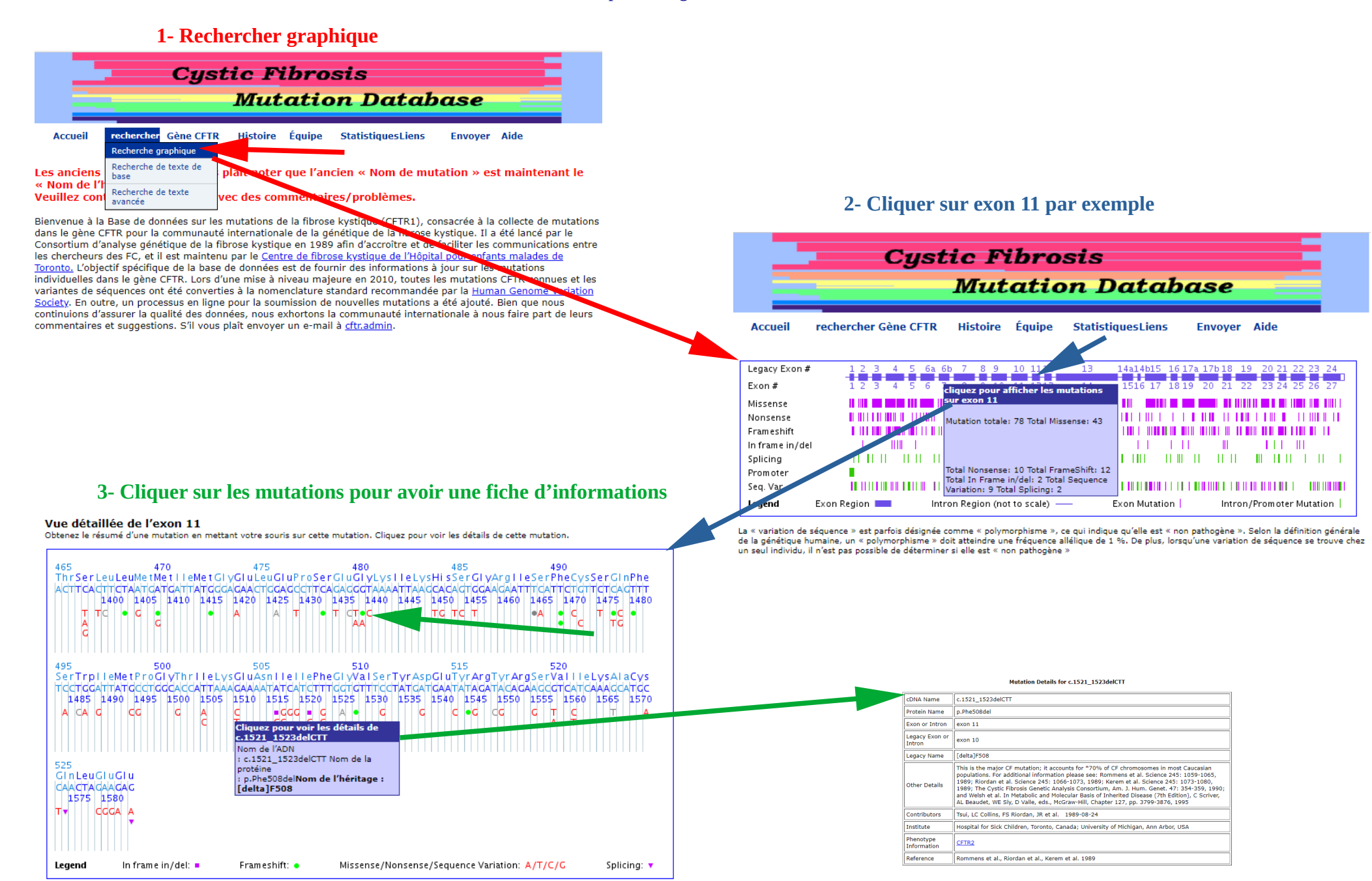